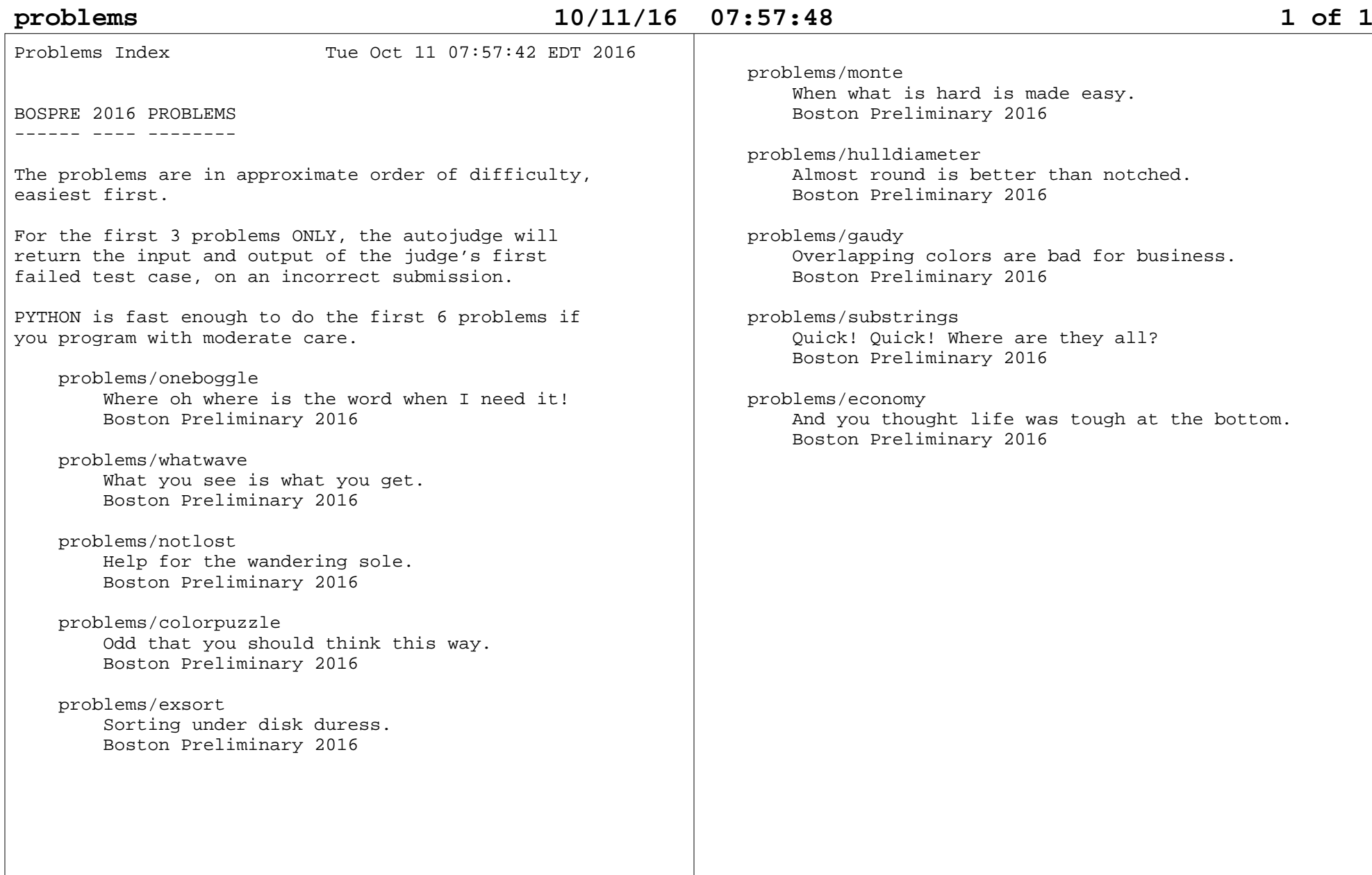

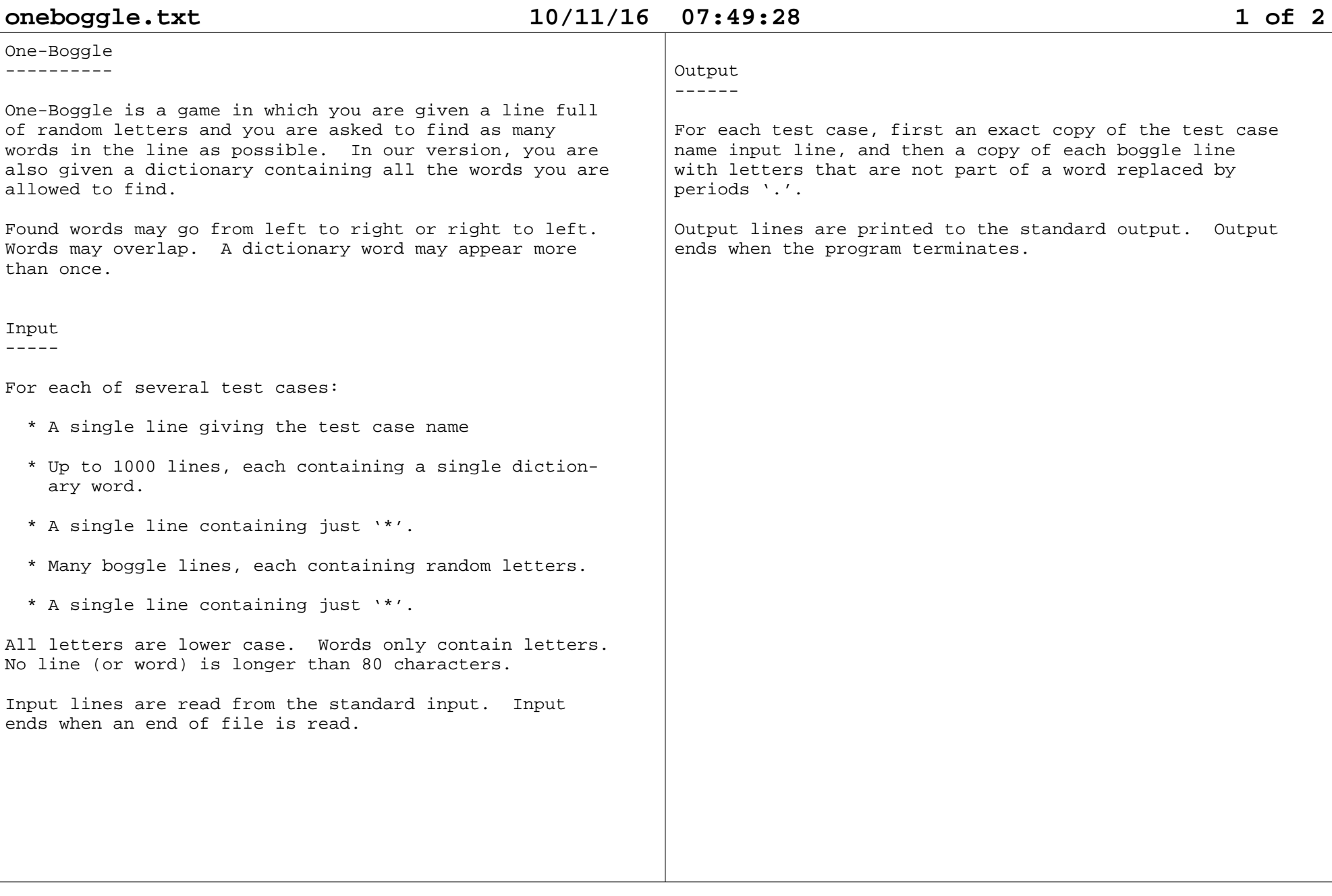

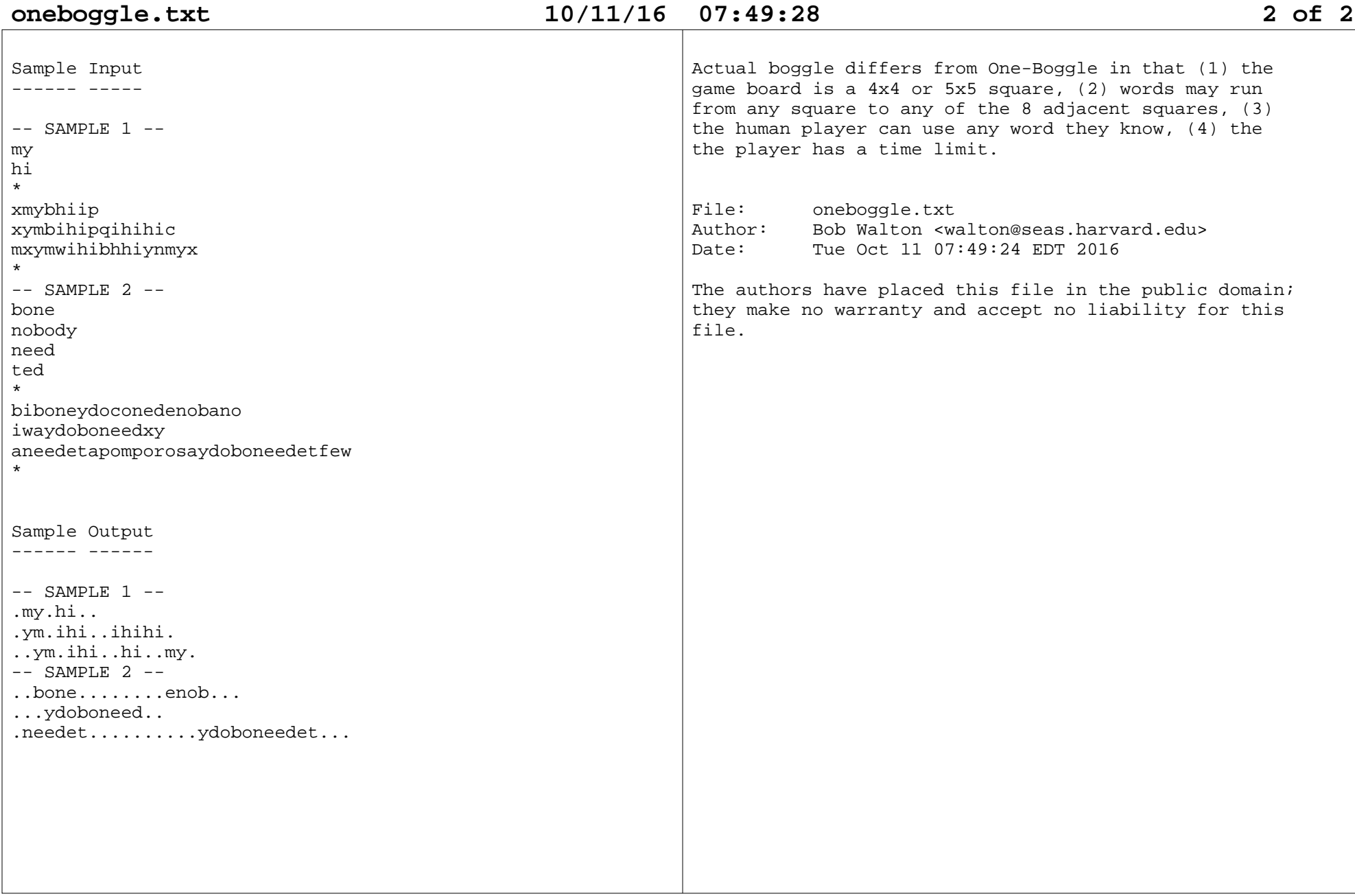

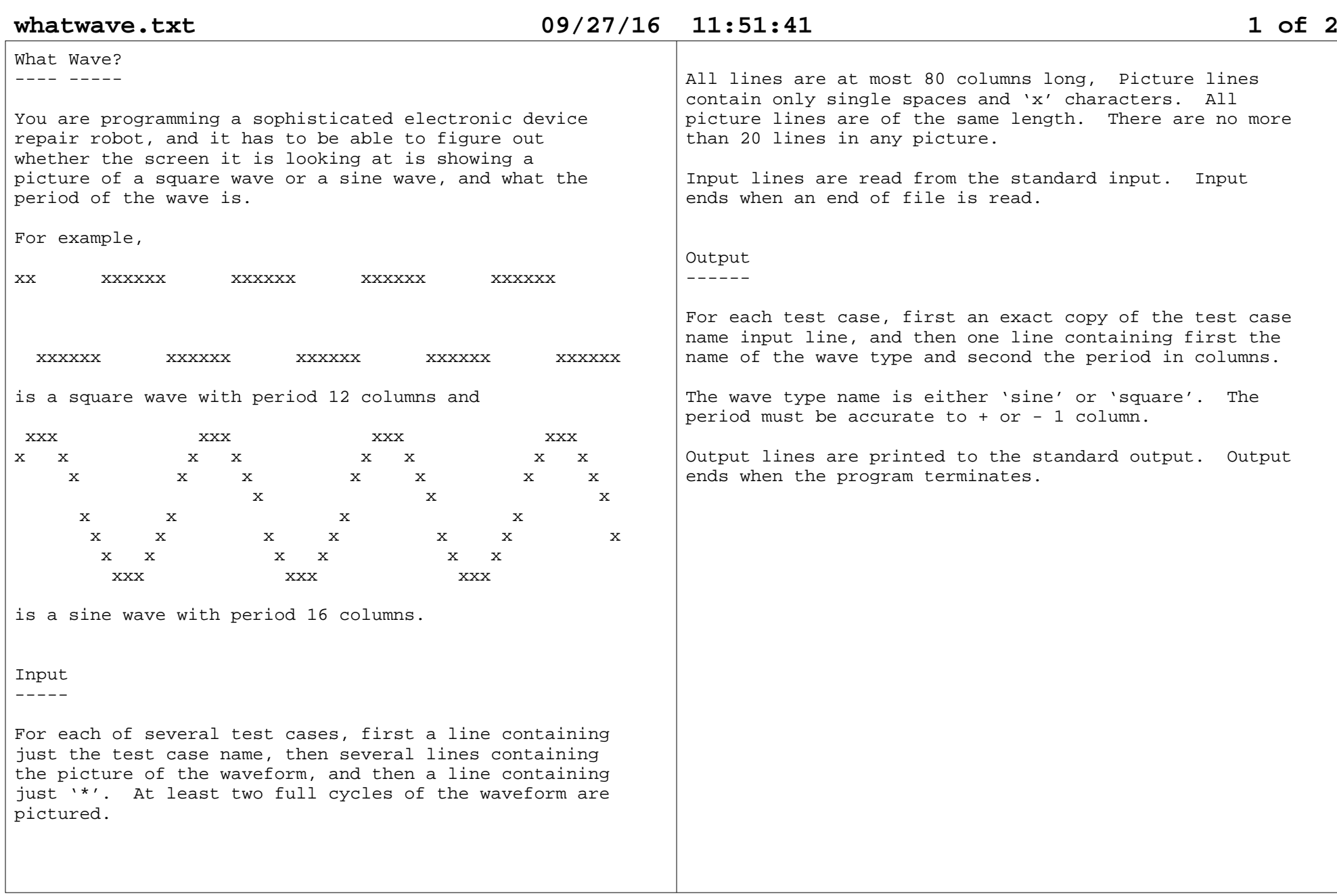

# **whatwave.txt 09/27/16 11:51:41 2 of 2**

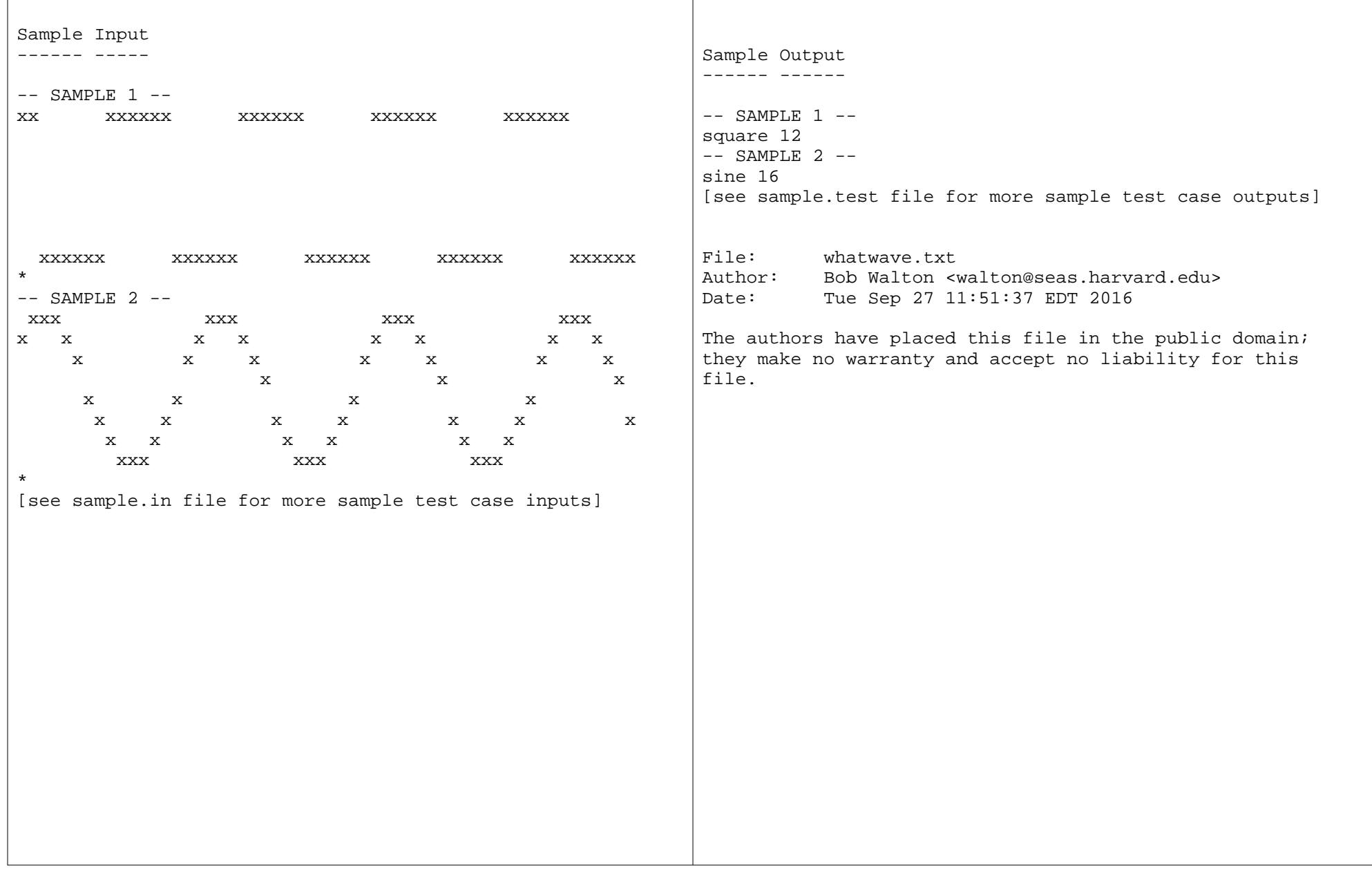

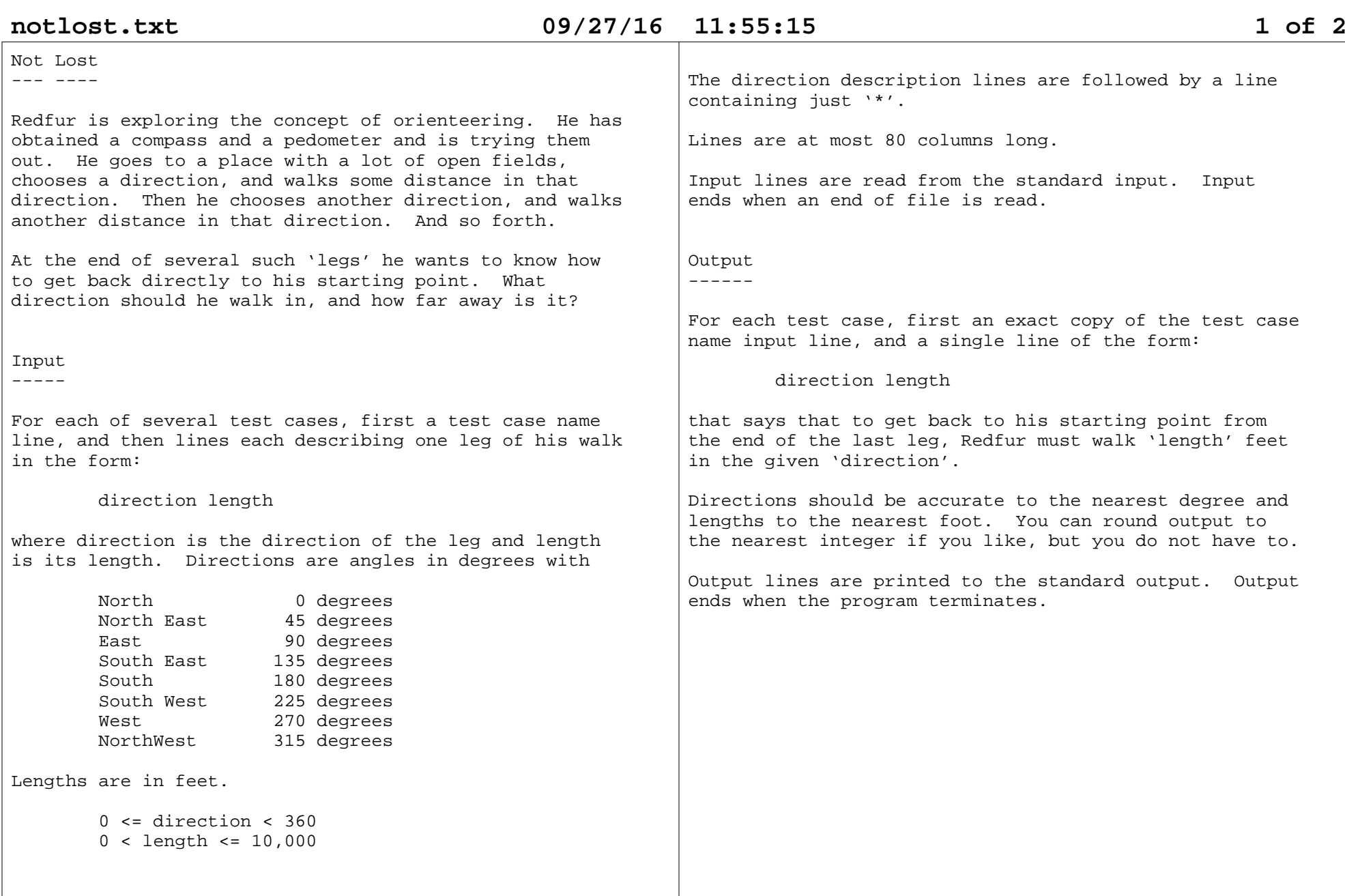

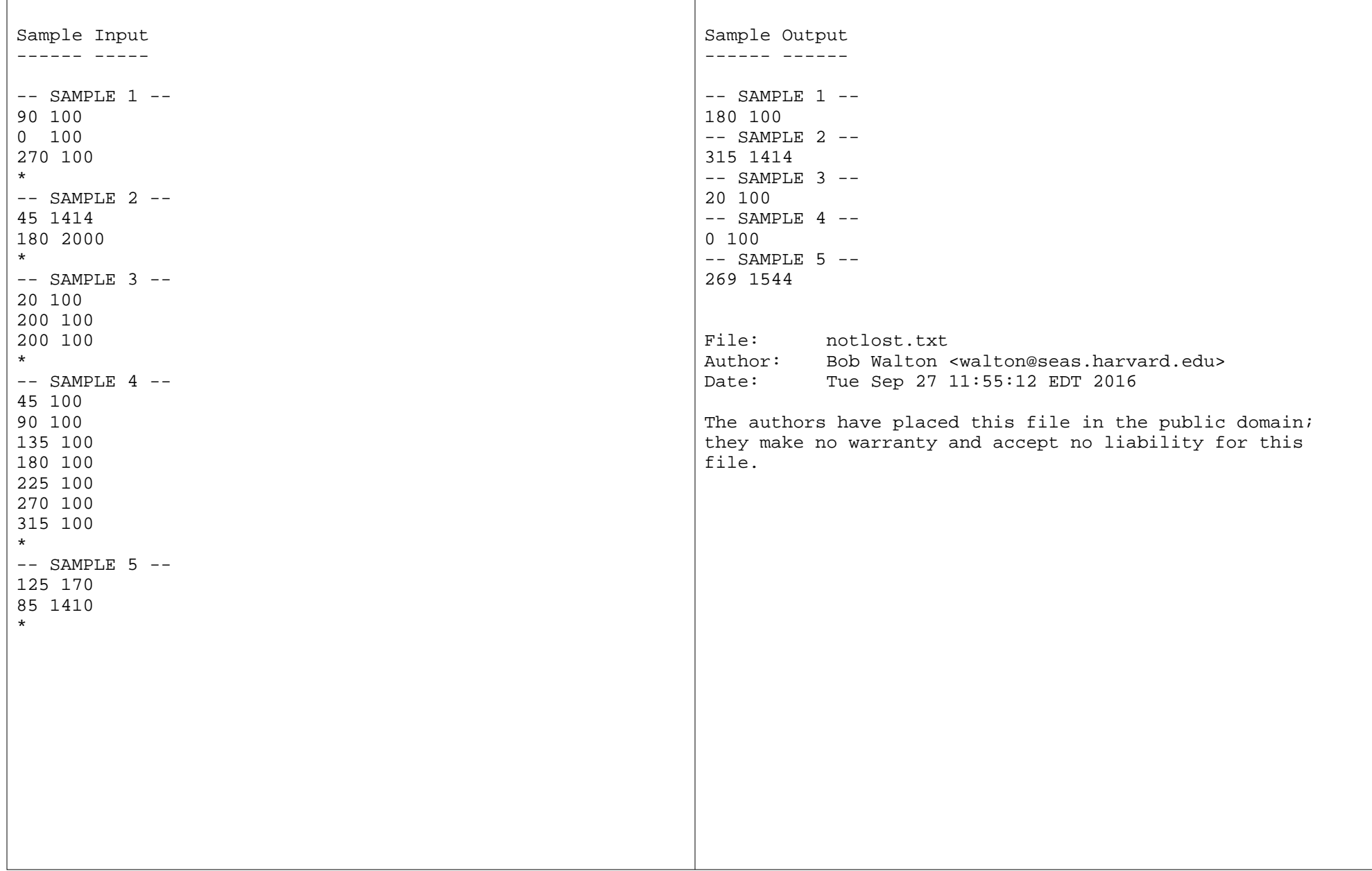

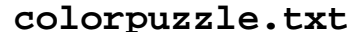

![](_page_7_Picture_120.jpeg)

![](_page_8_Picture_111.jpeg)

External Memory Sort-------- ------ ----

You have been asked to sort some data on disk while minimizing the number of disk block reads to a RAM cacheand disk block writes from the cache. In the ultimateapplication of your program, the disk is much much bigger than computer RAM memory. But in the test setup,everything is being simulated with much smaller sizes.

You have a RAM memory cache that can hold C disk blocks, where a disk block is B 32-bit signed integers. You canread a block from disk to a cache block, or write a cache block to disk. In the test setup, you are beingasked to sort the integers in the first I blocks ofdisk.

In this contest environment, the cache is implementedin a separate program with which you communicate by writing commands to your standard output and reading command responses from your standard input. You canread a disk block to a cache block, write a cache block to a disk block, read a cache block into your own program memory, and copy an integer from one cachelocation to another. To avoid cheating, there is nocommand to let you write a cache location with aninteger of your own choosing.

The size of the disk is  $D = 2 \times I$ , twice the size of the data to be sorted. You must sort the integers in the first I disk blocks, leaving the answer in these first I disk blocks. You are permitted at most K\*I disk blockread operations, at most K\*I disk block write operations, and at most K\*I cache block to program memory read operations, where K is the smallest integer suchthat  $(C-1)$ \*\*K >= I (note that  $C$  >= 3 always).

Your Input/Output---- ------------

You write the program whose binary name is 'exsort'. The disk and cache are implemented by a separate 'disk controller' program whose name is 'disk'. The 'disk' program runs your 'exsort' program as a subprocess. Thecommand that does this is

disk exsort <TEST-CASE-INPUT >TEST-CASE-OUTPUT

You write disk commands to your standard output which the disk controller program reads and executes. For some of these commands the disk controller then writesresults which you read from your standard input.

Note that your program DOES NOT READ the test case input or write the test case output. The 'disk' program doesthis.

![](_page_10_Picture_120.jpeg)

![](_page_11_Picture_128.jpeg)

![](_page_12_Picture_135.jpeg)

![](_page_13_Picture_106.jpeg)

![](_page_14_Picture_94.jpeg)

![](_page_15_Picture_80.jpeg)

![](_page_16_Picture_85.jpeg)

![](_page_17_Picture_83.jpeg)

![](_page_18_Picture_83.jpeg)

![](_page_19_Picture_95.jpeg)

**economy.txt 10/10/16 12:21:21 1 of 3** WhatWhat? Economy -----------------Congratulations! You have been appointed the EconomicsMinister of the fabulous country What?What?. The economy of What?What? is doing well, but the Parliamentand Prime Minister are demanding that you tell them how much better it can be if everyone just producesmore and consumes more.Luckily for you, your predecessor compiled precise economic statistics before she left for the Asylum. Also lucky is the fact that What?What? has a one itemeconomy. The good citizens, in their never ending quest for answers, decided some time ago that onlyCalories mattered, and "A Calorie is a Calorie is a Calorie, be it from carrots or spinach or steak!"So all the producers of What?What? produce Calories, the transporters transport Calories (all equal by law,regardless of weight or volume), and the consumers consume Calories, heedless of where they come from.Also the unit of money is the Calorie!What?What? has a bunch of towns connected by roads.Some towns have producers and some consumers and some both and some neither. Shipping is done by specifying a route that is a sequence of links.A link is a road between two towns plus the trucking company that transports Calories over the road. Each link has a capacity that depends mostly upon the number of What?What?iens who are willing to drive trucks overthe road. There is a cost of transporting a Calorie over a link, expressed as a small positive number in units of Calories per Calorie. If there is a link fromtown X to town Y, there may or may not be a link from town Y back to town X, and if there is, the capacitiesand costs may differ. However, there is at most one link from any town X to any other town Y (the truckingcompanies are possessive).What you are to maximize is the sum of the Calories produced minus the Calories spent on transport. Thisis called the GCP: Gross Calorie Product.There is one more thing, however. Some links are run by Mafiosi who REQUIRE that a minimum number of Calories betransported over their links. Your predecessor foundthat to keep the Mafiosi happy, it was occasionally necessary to ship Calories in an aimless loop; though tokeep costs down this had to be minimized.Input -----Input consists of one or more test cases. Each testcase begins with a test case name line. This isfollowed by a line with the format: N Mwhere N is the number of towns and M the number of links. There follow N town description lines, each withthe format:producer-capacity consumer-capacity

![](_page_21_Picture_116.jpeg)

![](_page_22_Picture_76.jpeg)